ADA如何购买?具体方法如下:

1、注册Bitget账户

 首先,输入您的电子邮件地址,输入一个新用户名并设置一个安全性强的密码 ,保障您的账户安全。

2、验证您的账户

 当您提供了姓名、出生日期、居住国家和电话号码后,就可以使用ETH和BTC等加 密货币购买ADA。如果您想使用现金(即欧元或英镑)购买ADA,您必须向我们 的专家提供额外的证明文件来验证您的身份。请参阅此处,了解我们的验证流程。

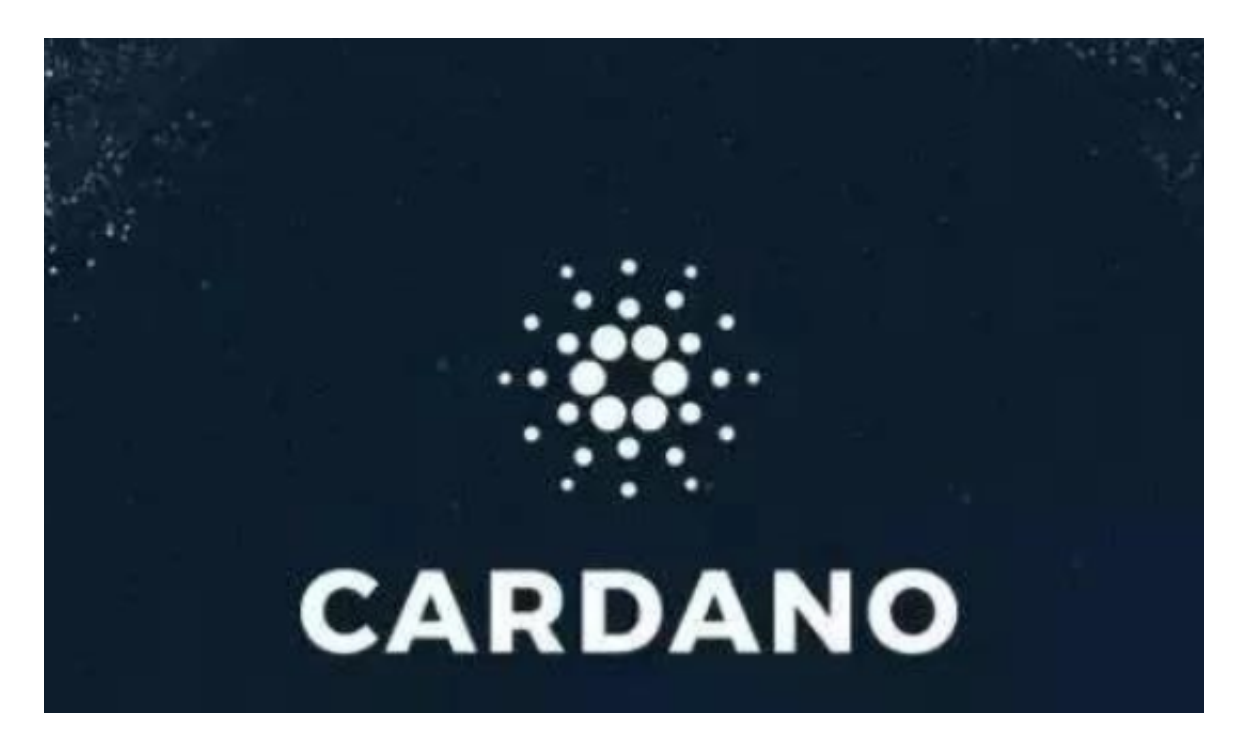

## 3、存入现金

 您可以通过多种方式为您的账户注资。您可以根据所在地和偏好用不同的方法注 资。

4、购买ADA

 一旦资金存入您的账户中,您就可以开始购买ADA。这个时候,您还会获得我们 的高阶图表工具使用权限、全天候24小时全球客服支持以及使用保证金进行现货交 易\*。这些功能和福利让Bitget成了来自全球的数百万交易粉丝的首选交易行。

在哪里购买ADA?

 您可以在许多不同的地方购买ADA。然而,对您来说,最便捷的方式便是通过像B itget这样,高可信度的全球交易所购买ADA。

您可以在Bitget上交易超过100个交易对的加密资产和传统货币。也就是说,无论 您是想卖出美元还是卖出BTC换取ADA,我们都可以提供一个稳健活跃,流动性高 高的全球市场。

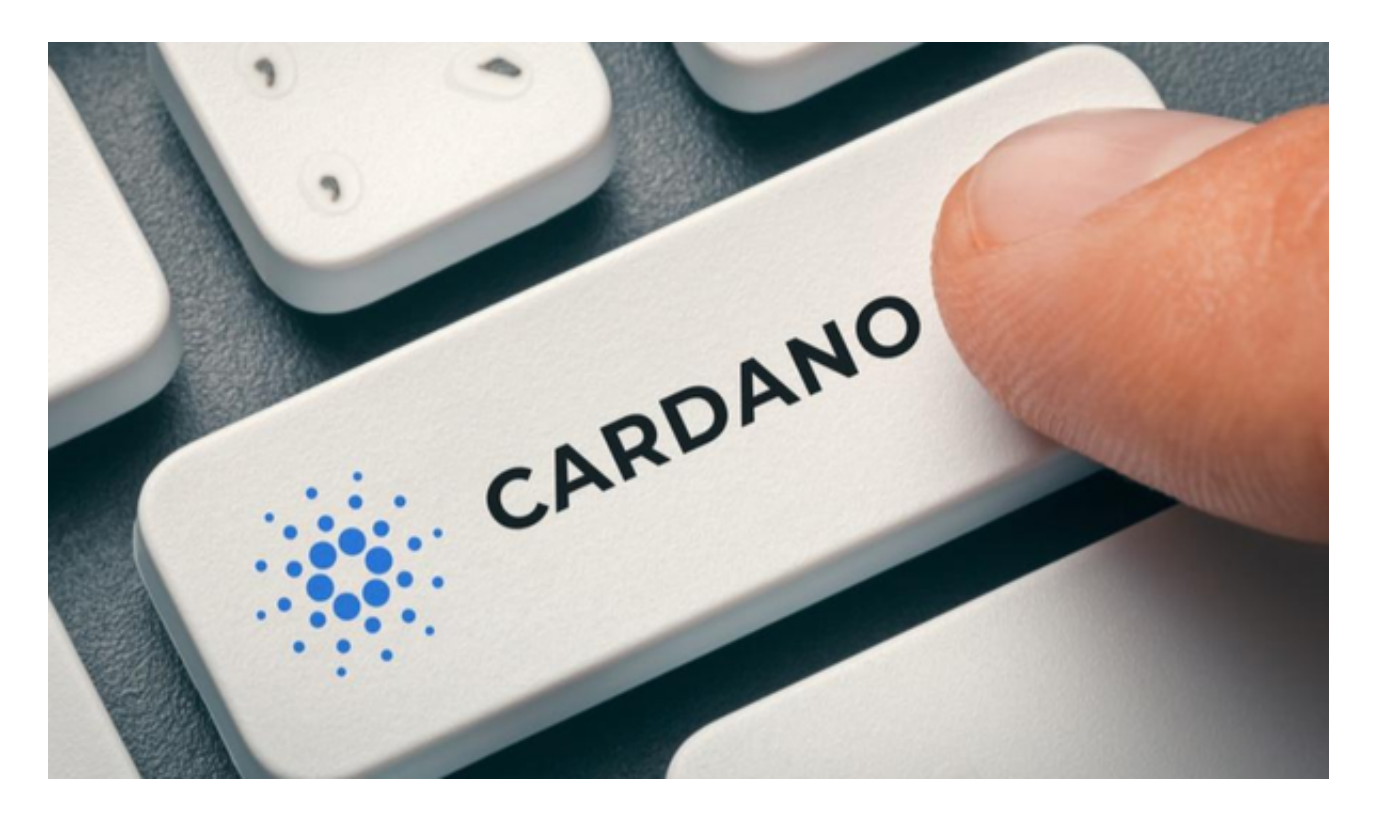

 所以,Bitget非常重视安全性,我们坚持采用久经考验的技术和严谨的程序来保障 客户资金。在考量安全方面,我们绝不偷工减料。作为投资者的您也应该优先考量 交易平台的安全性。

ADA的存放

 您购买了ADA后需要找个地方安全地存储您的加密货币。建议把ADA存储在钱包 中,这是最安全的做法。所谓钱包,那是一种收藏进行加密交易所需的公钥和私钥 的软件或硬件设备。

 市场上有多种类型的ADA钱包。每种类型都有自身优势,移动和网络钱包让您可 以轻易进行交易,而硬件钱包则适合安全地长期存储。

 在为ADA选择加密钱包时,请您先花一些时间考虑您打算如何处理您的代币,这 样会有助于找到适合您需求的钱包。

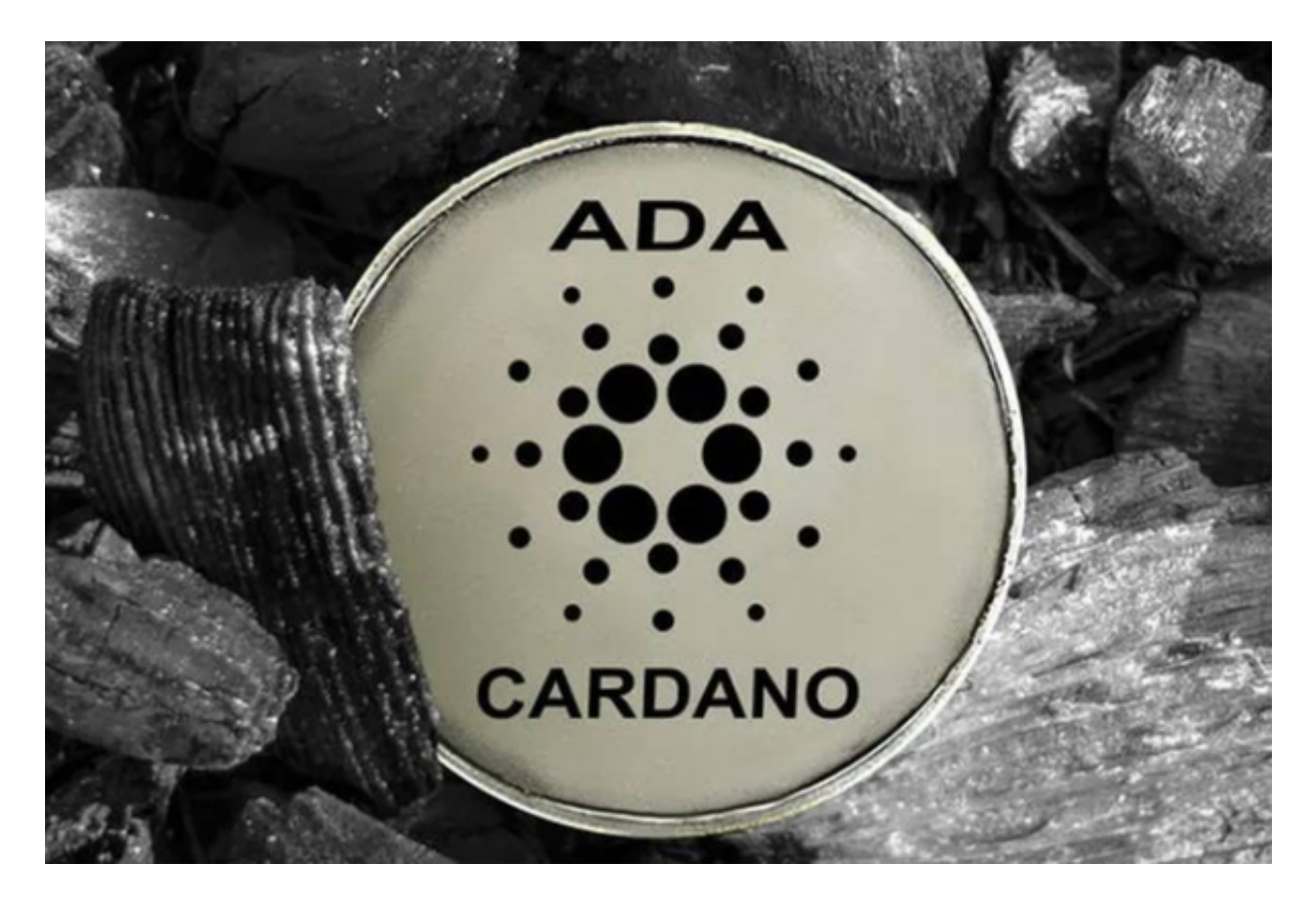

 看完此次分享的文章,各位投资者应该知道ADA如何购买了,对于新手投资者来 说,交易之前一定要对ADA进行详细了解,让自己的交易更加安稳。